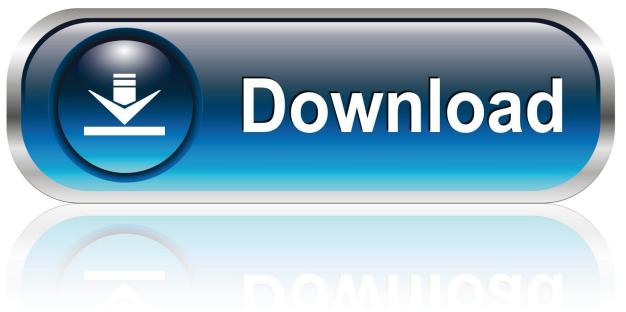

0-WEB.ru

Nox Data Folder Location

1/4

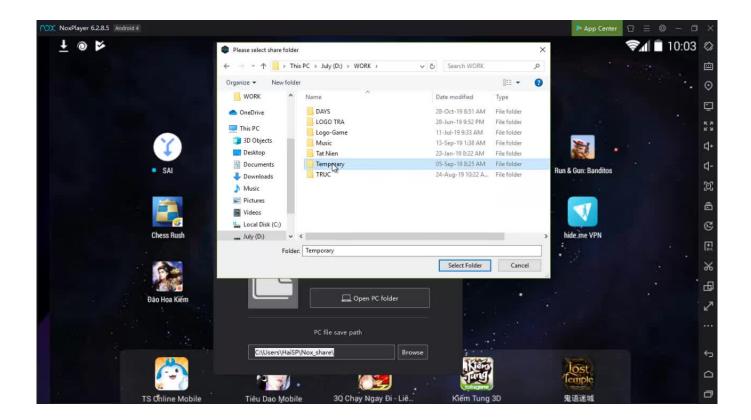

Nox Data Folder Location

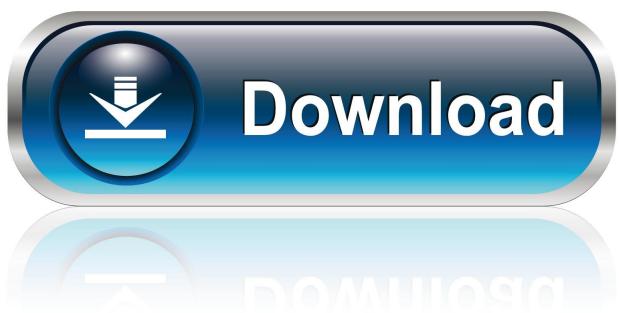

0-WEB.ru

NOXDevelopersPublishersRelease datesWindowsJanuary 31, 2000macOS (OS X)June 18, 2013[1]Application Data FolderNox Data Folder Location IphoneNox File Folder2Essential improvements2.

- 1. nox data folder location
- 2. windows 10 program data folder location
- 3. mt4 change data folder location

General informationNox WikiGOG com Community DiscussionsGOG com Support PageAvailability[edit]SourceDRMNotesKeysOSRetail SafeDiscDRM[Note 1].. Official ladder ranking servers closed, but official lobby server for multiplayer still online.

## nox data folder location

Anther way to force the install location to sdeard is using the command adb install -s apk-to-install.. Essential improvements[edit]Skip intro videos[edit]Delete/rename video files[citation needed]Go to MOVIES in the installation folder.. You can use the "button next to the input field to browse for a database location if the dBase Connection Type is selected.. 2) Origin Includes manual; includes the Nox Quest patch (version 1 2), but does not enable the Quest add-on by defaultSafeDisc retail DRM no longer functions properly on Windows Vista and later (see above for affected versions). Remove Microsoft Office Starter

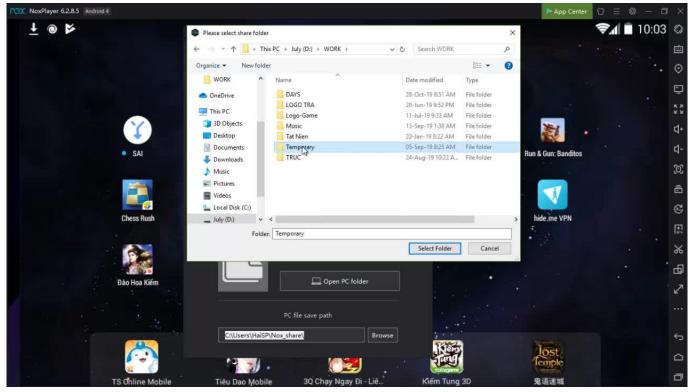

Incomedia Website X5 Evolution 10 Crack Serial

## windows 10 program data folder location

## Epgplootmaster 3.3.5

android something or com something somethingelse Scroll down and look for a folder named com. <u>Drivers Ngs Tv Capture</u> Download

## mt4 change data folder location

Nintendo 64 Games For Mac Free Download

Delete or rename INTRO VQA, NOXLOGO VQA and WWLOGO VQA Notes The title screen click prompt will still be shown.. Open ES File Explorer and go to the Root Folder (click on '/' in the navigation bar) Go to /data folder, and then open the folder /data inside it (final path: /data/data) Now you can see a lot of folders name like com.. hg townsmen6 Key pointsIncoming Data/Database Location or Incoming Data/Connection String – This option is either a folder location if a dBase connection is being used or a connection string to an ODBC enabled database.. To exclude certain file type from selected folders, you may need to upgrade to AOMEI Backupper Professional and use 'Filter settings'.. apk As a note, the files for pre-installed app are not in a single apk file anymore.. Unofficial ladder hosted on NoXforum info For online multiplayer in the GOG com version install Westwood Online.. Use the Nox Quest patch GOG com Includes manual and reference card; includes the Nox Quest patch (version 1.. There is a folder containing files for every pre-installed app in the directory /system/app or /system/priv-app for the newest android release.. Once you do, you can see your apps and games under Mixplorer's app tab and select 'Go to location' from the file options.. You can also copy/backup any apk's using that tab Jul 31, 2020 Click Add Folder to browse files and folders from C drive. ae05505a44 Adobe For Mac Computer

ae05505a44

wasatch serial keygen generator

4/4